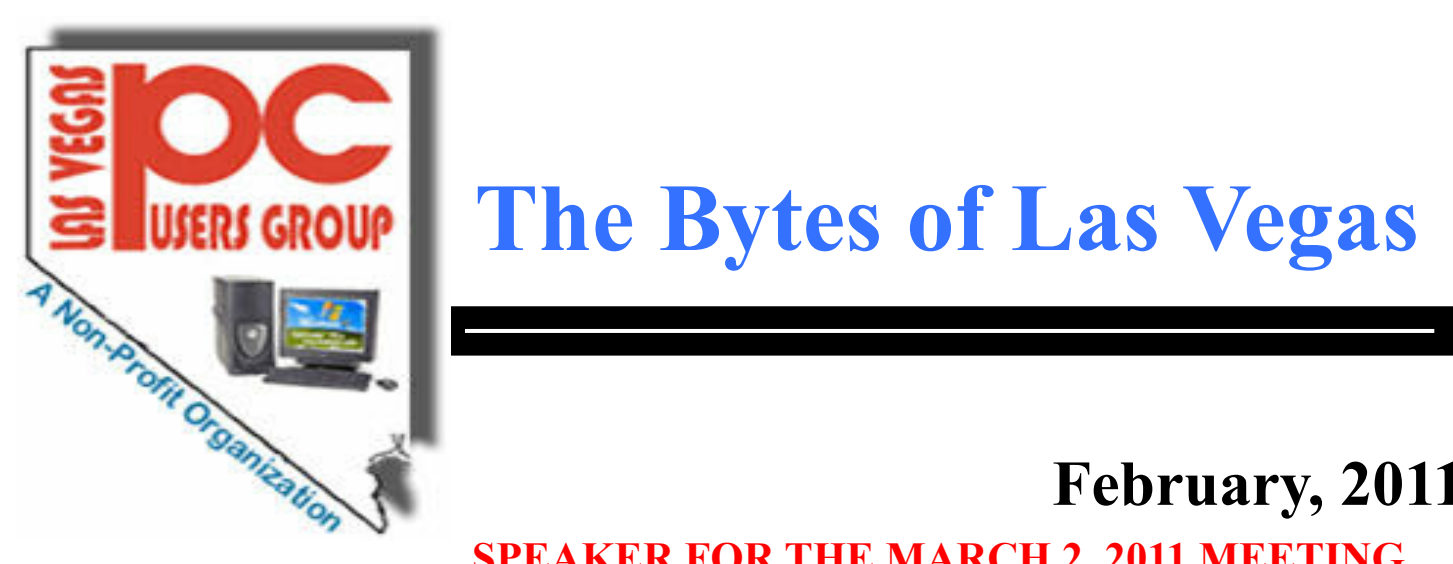

# **The Bytes of Las Vegas**

# **February, 2011**

# **INDEX**

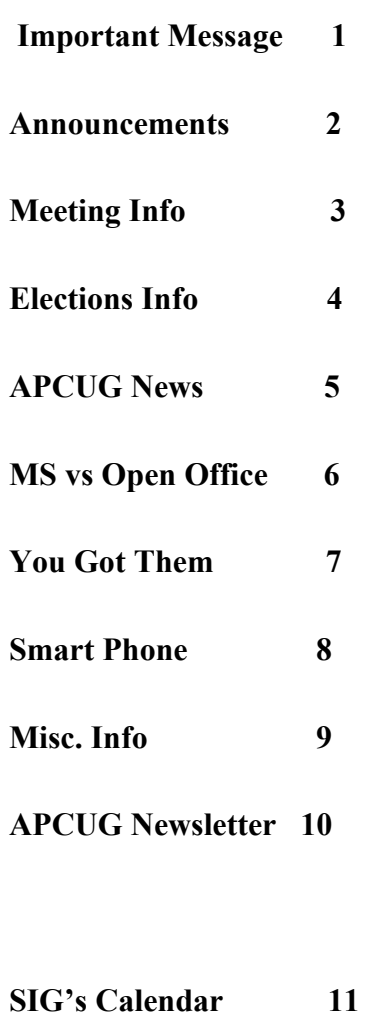

# **Membership Form 12**

**Our speaker will be Gary Baldasarre of GB Computer Services. He will speak about backups, a variety of other topics, and will field questions from the audience. The election of club officers will be held during the meeting, and as usual, a question/answer session will be offered by Larry Burgher.**

**SPEAKER FOR THE MARCH 2, 2011 MEETING**

 **The Bytes of Las Vegas will decrease in the number of times it will be posted to the web site. More information to follow at a latter date.**

# **SPECIAL NOTICE**

# **THE ANNUAL ELECTION WILL BE HELD AT THE MARCH 2ND, 2011 MEETING HELD AT THE CHARLESTON LIBRARY**

### **MORE DETAILS ON PAGE 4**

### **NEXT GENERAL MEETING**

**Date: Wednesday, March 2, 2011 Time: 5:00-6:45 PM (NOTE NEW TIME)**

**Place: West Charleston Library 6301 W Charleston**

**Please contact <http://www.lvpcug.org> for latest information.**

### **Announcements**

**The Special Interest Groups (SIG) will be meeting at their regular times. Be sure to check the calendar on the web site. We are looking for a new place for our General meetings and SIG's. If you have any suggestions, please email us at info@lvpcug.org**

**Check the web site at http://www.lvpcug.org for the calendar dates and times.**

**Would you like to share a computer talent you have or would be interested in learning about a certain topic. We would appreciate your ideas!** **RECYCLING The used ink and toner is good for the environment but at this time the Las Vegas PC Users Group is no longer accepting the items for recycling. The Club would like to recommend that you recycle your items with** Cartridge World **Stores located at: please note that their store formerly in the Home Depot shopping center at Rainbow and Charleston has moved to 3655 S Rainbow Suite 104 in the Walmart shopping center near Spring Mountain. Their other store is still at 9550 S Eastern Ave, Suite 190.**

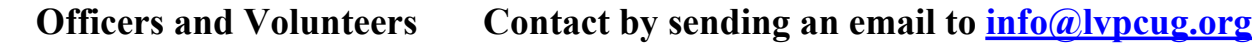

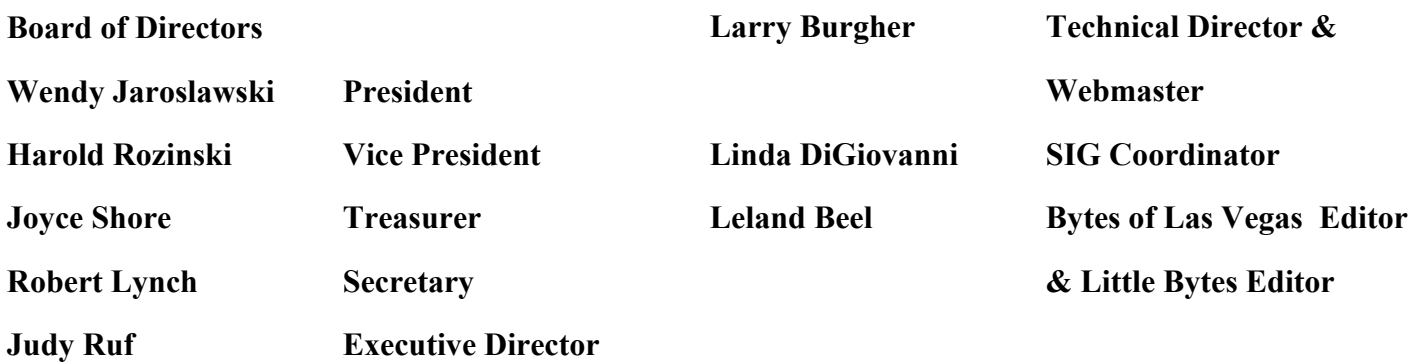

**Membership Questions If you have any questions about your membership.**

**Please send email: membership@lvpcug.org**

**Web site: http://www.lvpcug.org**

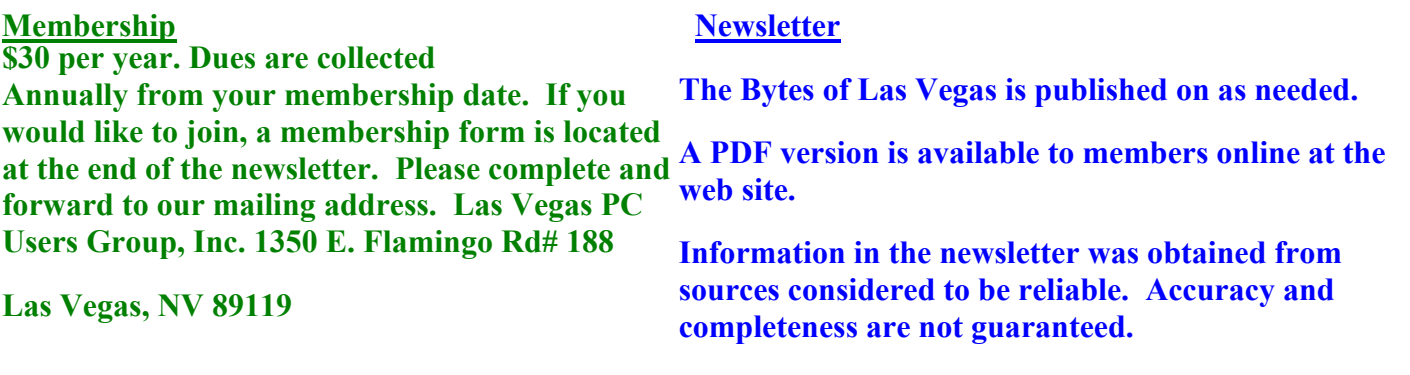

# The Bytes of Las Vegas February, 2011 Page 3

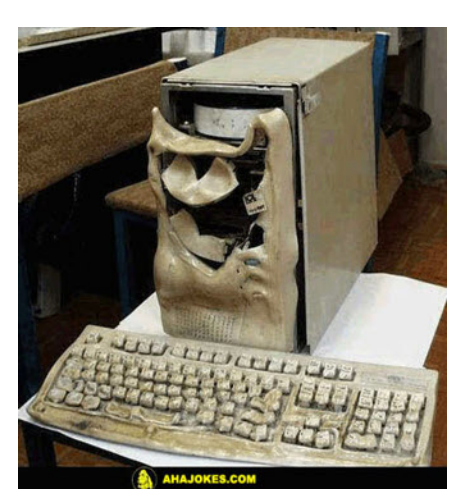

### **NEXT GENERAL MEETING : WEDNESDAY March 2nd 2011 TIME: 5:00 - 6:45 PM**

### **PLACE: WEST CHARLESTON LIBRARY**

**6301 W CHARLESTON BLVD (East of Torrey Pines)**

"**Access to computers and the Internet has become a basic need for education in our society." Kent Conrad**

**We are looking for a space to conduct an informational demo about LVPCUG. If you know of any place that is available to conduct a demo about the Club** Please **contact Judy Ruf or send email to: <info@lvpcug.org>Needed are a table space some chairs and an electrical outlet to plug in a laptop computer.**

**If your computer looks like this You have been working it too**

**Hard, to meltdown.**

**For those members who use Cartridge World for their printer consumables, please note that their store formerly in the Home Depot shopping center at Rainbow and Charleston has moved to 3655 S Rainbow Suite 104 in the Walmart shopping near Spring Mountain. Thanks to Karl Rehak for discovering this. Their other store is still at 9550 S Eastern Ave, Suite 190.**

### **Attend a meeting and you have a chance to win a door prize from the drawing at the end of the meeting, Door Prize winner from the December 1st meeting was Charles**

### **Fredrick who won a \$25 Gift Certificate to Cartridge World.**

900 million Internet Explorer users hit by bug - You're probably one of them!

http://www.zdnet.com/blog/hardware/900-million-internet-explorer-users-hit-by-bug-youre-probably-oneof-them/11162?tag=nl.e539

Sandy Bridge chipset flaw to cost Intel \$1 billion

http://www.zdnet.com/blog/hardware/sandy-bridge-chipset-flaw-to-cost-intel-1-billion/11157?tag=nl.e539

Computer companies scramble to deal with Intel's Sandy Bridge chipset defect

http://www.zdnet.com/blog/computers/computer-companies-scramble-to-deal-with-intels-sandy-bridgechipset-defect/4989?tag=nl.e539

 Intel to resume shipment of flawed Sandy Bridge chipset motherboards - Watch out for potential upgrade headaches

http://www.zdnet.com/blog/hardware/intel-to-resume-shipment-of-flawed-sandy-bridge-chipsetmotherboards-watch-out-for-potential-upgrade-headaches/11267?tag=nl.e539

### **Membership Corner**

 **Member dues help the club pay bills such as liability insurance, Clear Internet service, web site fees, APCUG membership, equipment, meeting room rent, and raffle prizes. It is important that members be always on the lookout for a perspective new member.**

 **Welcome new members . Members if you use online banking you can send your renewal fast and easy by letting the bank do the work and pay for the postage. Our club information is Las Vegas PC Users Group, 1350 E. Flamingo Rd. #188, Las Vegas, NV 89119.**

## **New Notice to Members:**

**The Executive Board has decided to reduce the frequency of General Meetings from monthly to quarterly because of the difficulty in getting presenters, and because of low attendance. Meetings are scheduled for March 2nd, 2011, June 1st, 2011, September 7th, 2011, and December 7th, 2011. The frequency of board meetings is also reduced, so they occur in the month just prior to the general meeting.**

**The number of The Bytes of Las Vegas posted to the web site will decrease in number, more information at a latter date.**

### **ELECTION NEWS**

**The Election of the Officers of the Las Vegas PC Users Group will be conducted at the general meeting on March 2nd, 2011.**

**The Election Committee has nominated the existing Board of Officers, who are agreeable to run in this upcoming election.**

 **If you have any questions please send email to <info@lvpcug.org>**

# **The Bytes of Las Vegas** February 2011 Page 5

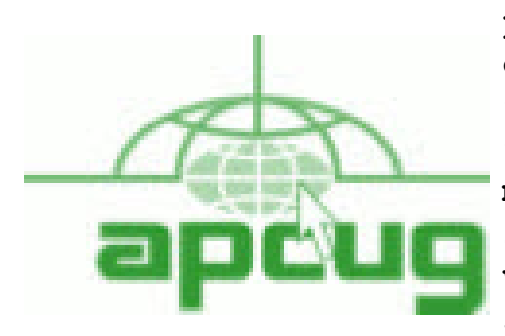

**If you are a member of LVPCUG that means you are a member of APCUG and you have a great opportunity to use the resources that they provide. Such as the calendar that members may log in and view a meeting of a different club or SIG and see what they are doing. Please go to www.apcug.org and create a users account in the APCUG SharePoint Site so that you can enjoy some of the benefits of membership in the LVPCUG and its shared portals.**

**Space shuttle Discovery's non-human passenger**

**http://www.nasa.gov/mission\_pages/station/main/robonaut.html**

**iPad 2 Expected to be Unveiled March 2**

**http://www.infopackets.com/news/business/apple/2011/20110225\_ipad\_2\_expected\_to\_b e\_unveiled\_march\_2.htm**

**Report: Facebook Fanatics Are Probably Miserable**

**http://go.infopackets.com/e20110223-06**

**Republicans Take Aim At FCC Net Neutrality Rules**

**http://go.infopackets.com/e20110223-07**

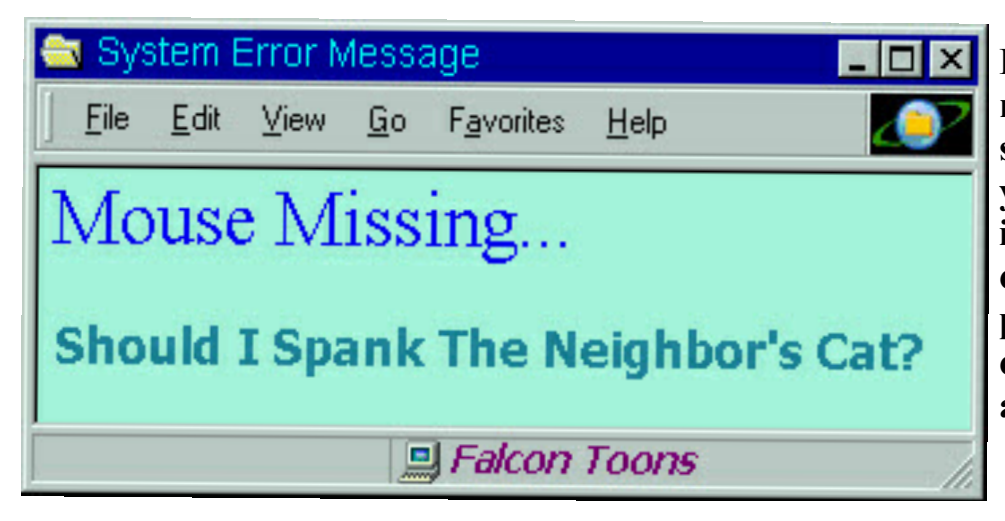

**Be on the lookout for the missing mice as they can seem to get lost at times, if you have a cordless mouse it needs to have a GPS so it can be located . It's probably not the cat that caused the mouse to run away. HA HA.**

 **Here is your funny Picture from AhaJokes.com**

# **Page 6 February, 2011 The Bytes of Las Vegas**

*Nancy DeMarte - Office Talk*

Microsoft vs. OpenOffice.org -- Office Suite Standoff

An office suite is a software product that includes a group of programs which perform typical office functions; that is, creating and working with documents, spreadsheets, presentations, and databases. Some suites include specialized programs like email or calendars. There are many office suites available, such as Corel's WordPerfect Office, Lotus Symphony Suite by IBM, and ThinkFree3. Among the best known suites are Microsoft Office and OpenOffice.org.

My original intention this month was just to compare features and compatibility between Microsoft Office and OpenOffice.org. I installed OpenOffice.org on my computer and have been testing it against my familiar MS Office for several months. In researching the history of the two suites, however, I stumbled across a story that I felt needed to be part of this article. Let's start with that. **History** 

Microsoft introduced its Office suite in 1992 with Office 3.0. It included Word, Excel, PowerPoint, and Mail (later to become Outlook). Since that time, the suite has expanded to MS Office 2007, which comes in eight versions that include from 3 to 13 programs and runs on both Windows and Mac platforms. MS Office 2010, its newest suite, has reduced the versions to three, including 4 - 7 programs. Because it is a commercial product with a profit goal, MS Office is expensive, although non-profits can get substantial discounts through websites like TechSoup, and businesses can get deals on volume licensing. Office 2007 and 2010 are full-featured suites with frequent updates and great customer support and security.

OpenOffice.org has a different kind of history. The origins of OpenOffice.org (OOo) began in Germany in the mid-1980's with a suite called Star Office, created by the Star Division Company. It ran on several platforms, including Windows 98 and NT, Solaris, Java!, and Linux. In 1998, Star Office version 5.0 was offered free to users. The next year Sun Microsystems purchased Star Division, mainly to get free software for its thousands of employees and to compete with Microsoft.

In 2000 Sun first offered the source code for Star Office 5.2 free over the Internet. In October, the new OpenOffice.org website went online both as a free downloadable office suite product and a collaborative project. Anyone could participate in improving the suite by submitting ideas or code. OpenOffice.org immediately became popular; the open philosophy was embraced by software developers around the world. By 2005, the free suite had reached 20 million downloads and over 150,000 registered members. It was a David and Goliath situation: big corporation versus the little guys.

All this time Sun had also continued to market its commercial office suite, Star Office, for a nominal cost to businesses, but free to educators. In January 2010, the large company Oracle bought Sun Microsystems and acquired the OpenOffice.org brand. Before that year was over, Oracle had stopped making Star Office free to educators and had introduced a new commercial product, Oracle Open Office (standard version for \$49.95 for 5 users or and enterprise version for \$90.00 for 25 users). Oracle is planning to offer its own office suite soon, an online product called Cloud Office, using Java FX and open document format, but not based on OOo code. It will be competing against the new rash of "cloud" office suites, such as Google Docs and Microsoft's Web Docs on SkyDrive. As 2010 ends, the OpenOffice.org website remains intact; the suite is still a free download. But some Sun developers and many OpenOffice.org contributors are unhappy about changes that Oracle has made and worried that the company will soon remove "free" and "collaborative" from the OpenOffice.org vocabulary. Late in 2010 a new organization, this group formed the Document Foundation (TDF), to keep the open philosophy alive. They are working on a new office suite, LibreOffice, which is now offered for free download in beta. Its final version, based on the OOo code, is scheduled to come out in early 2011 with sponsorship from Novell, Red Hat, and IBM. How all of this drama will impact OpenOffice.org as a product is unclear. But the little guys are again making a stand against another Goliath.

### Feature Comparison

MS Office clearly beats OpenOffice.org in features and formatting options, especially those introduced with Office 2007, such as themes, Quick Parts, picture styles, Word Art, macros, and content controls. Office 2007 offers encryption, more templates and an extensive Help system. It also has the new ribbon interface, whereas OpenOffice.org uses menus like MS Office 2003. OpenOffice.org includes the common programs found in an office suite plus some interesting features such as font effects, backgrounds, and sounds. It is a solid office suite, especially for home and small business. Its advantages over Microsoft Office are cost (It is free with an unlimited number of installations.), its ability to work with Linux and many other operating systems besides Windows, and its open philosophy. OOo runs a bit slower than MS Office, but takes up less disc space. Because it is a collaborative, it issues fewer updates and has fewer support options, but it also is less frequently attacked by malware. Even if you have never used an office suite, you can download this efficient little suite at www.OpenOffice.org and use it without much instruction. Compatibility

As a Microsoft Office user, I was interested in how easy it would be to save files between the two suites since I have hundreds of Word documents and Excel spreadsheets. When I created a feature-filled Word 2007 document (.docx) and saved it as an OpenOffice.org file (.odt), it did save, but there were changes in margins and line spacing, and I lost all the Word 2007 features. When I created a document in OpenOffice.org (.odt), it would not save as a Word 2007 document (docx). I had to save it as a Word 2003 document (.doc), and then open it with Word 2007 in compatibility mode.

I concluded that it's best to choose one office suite and stick with it. In short, if you are a current MS Office 2007 or 2010 user, you will probably be happier staying where you are. If you are new to office suites, by all means give OpenOffice.org a try.

### **You've got them. Why Not Use Them?**

**People configure their desktops in different ways for an all encompassing assortment of reasons. Most use the Windows defaults which are quite reasonable, but operate from a false assumption that "factory specifications" are enough. Windows has lots of useful features not included in the default settings which could have great benefits, but if one doesn't know the features are there, one can never enjoy these prospective benefits.**

**Let's start by opening the Control Panel and clicking on Programs. In the Programs and Features section click the Turn Windows Features on or off. A dialog box appears which will enable you to turn features on or off. (See illustration).**

**There's probably much more here than you want, so let's examine several features that you are more likely to use rather than the ones which require professional technical knowledge to be useful.**

**The Indexing Service got a bad reputation in Vista because it was annoyingly slow. There is no doubt that Vista was a resource hog so any service or utility that had additional requirements tended to bog down the system even further. Microsoft resolved the problem in Windows 7 by turning the Indexing Service off by default. That's too bad because the utility can actually be very helpful in locating files and other content through flexible inquiries. Try it, you just may like it.**

**Internet Information Services (IIS) and Internet Information Services Hostable Web Core: You will not be held accountable if you don't know what these tools do or if you choose to ignore them. IIS is mostly regarded as a major component of a server while the Hostable Web Core performs fewer functions and needs fewer resources. If you write web based applications or wish to experiment hosting a web site on your desktop, these tools may be essential.**

**Microsoft Message Queue Server: This utility has been around for years and most application developers have come to ignore it because it's not new. If you send and receive messages on a regular basis with people who are in remote locations on the planet, and have "iffy" connections, you now have a tool to build a message queue, store a message within it, and send it when the connection to the recipient is up and running. You can also create a similar structure for receiving messages. Using this tool effectively requires basic programming skills.**

**Simple Network Management Protocol (SNMP): Everyone who uses a computer on a regular basis should be concerned about unauthorized access to personal information or attempts to trick people into revealing information which should remain private. If you have a home network, wireless or not, SNMP gives you better control over devices on the network. You can configure hardware, troubleshoot more effectively, and in many cases even track down attempts to crack into your network. This tool requires a working knowledge of how a network operates.**

**Telnet Client: This is a great diagnostic tool if your email client is acting strangely and normal diagnostics can not resolve the problem. Turn it on when you need it, and turn it off when you're not using it as there are security issues with it.**

**These tools are not for everyone, especially those with little computing experience, but your level of knowledge shouldn't remain at the novice stage. Challenge yourself and you won't be like the guy who thinks he has twenty years of experience when in reality all he has is one year of experience twenty times.**

### **February, 2011 Page 8 The Bytes of Las Vegas**

**SmartPhone = PDA + Phone**

### *by Phil Sorrentino*

**Smartphones can be seen all around. Notice the phone being used on your favorite TV show; next time, odds are that it'll be a smartphone. A year or two ago it was a flip phone (do you remember Jack Bauer on 24 using his?), but no more. Now the phone of choice seems to be the smartphone. Apple, and more recently, Google, have really changed the mobile phone landscape. The iPhone, with its iOS Operating System available only on the iPhone, released in 2009, really started the whole movement. Google, with its Android Operating System (provided for free to hardware phone manufacturers), has come on very strong in the past few months so that iPhones and Android phones now have about the same market share - about 35% each, which only leaves 30% to be shared by Blackberry, Nokia, and Microsoft.**

**The Smartphone equality, as stated in the title, suggests that the smartphone is equal, in functionality anyway, to a Personal Digital Assistant (PDA) and a standard mobile phone. PDAs have been a popular way of allowing one to have many of the computer files, pictures, videos and music, available on the go - remember the Palm Pilot. A phone was another necessity for someone who was always on the go. So for someone who had to be mobile and needed access their computer files, a phone and a PDA became a good combination. I carried a PDA for many years and more recently, a PDA and a flip phone. Now I can carry only one device, a smartphone. And, as a welcome side effect, now I only have to make sure one device is charged nightly.**

**The smartphone is made possible by a number of technologies. Among them are: Capacitive touch-screens; 3G (soon to be 4G) wireless telephone networks; Wi-Fi; GPS; Micro-miniature processors, memory and components; Digital Cameras; and Phone oriented Operating Systems. Some of these technologies are used in phones - like touch screens, networks, small components, Digital cameras, and operating systems. And some are used in PDAs - like touch screens, Wi-FI, small components, and operating systems. As you can see there is a good bit of overlap, so putting it all together was just a natural. But it took the genius of Apple to put it all together and make it work and make it practical and make it cool. And now with the help of Google it has become more practical and popular.**

**All of the technology for replacing the mobile phone and the PDA is included in the smartphone, and then some. (I didn't have a good camera in my mobile phone, before.) But, it does take some planning and forethought to make the smartphone do everything. Some of the things to be concerned with are: Contacts, (which are phone numbers, addresses, e-mail addresses, and related notes); Calendar events; E-mail; Memos, (which are lists of important things); Documents; Spreadsheets; Pictures, Videos, Music; and Browsers. Before you can consider using any of these things there has to be an "App" (Application) installed on your smartphone. (I am using a Motorola Droid2 as an example, but most of what I am referring to will be very similar on another Android smartphone, and even similar for an Apple iPhone.) There are Apps for all of these tasks. In fact there are over 100,000 Apps for Android phones and over 240,000 Apps for iPhones.**

**So, the first thing to do is to identify an App to handle each task you want accomplished. Your smartphone probably came with a basic collection of Apps. Basic things like Contacts, Pictures, Videos, Music, and Camera will probably be covered by these Apps that were installed at the factory. If not, you can go to the "Market" for Android Apps, or the Apple Store for iPhone Apps, and find one that fits your needs. Many of the Apps at these stores (websites) are free or have a nominal cost, most under \$10. Things like Word or PDF Documents, or Excel spreadsheets may have to be handled by an App from one of these stores. Once you get to the App store, you will find a myriad of App titles. You can typically search for "All Apps", or limit your search to only free ones. You can even search for Games that will run on your smartphone. When you find an App that you want, you will pay for it (via a credit card account that was previously set up) if it is not free, and then it will be downloaded right onto your smartphone. The download is completely controlled from the Market and there is no further action on your part needed. After the App is downloaded and installed, you will receive a message that it is complete. It couldn't be any easier.**

**Once an App has been downloaded, it can be placed on the home screen. Actually, one of the home screens. The Droid2 has 7 home screens. Multiple home screens make it easy for you to organize your Apps. Apps that you think work together can be collected on a particular home screen. You could have a home screen for entertainment, one for work, one for family, another for sports. Any organization of Apps that makes sense to you would be appropriate.**

**Once you've organized your home screens and downloaded the Apps needed, I'm sure you'll see that the smartphone is a very useful device for someone on the go. Future articles will concentrate on some of the new ways of interacting with the touch sensitive screen and some of the smartphone's more interesting features, but I think you will now agree that: Smartphone = PDA + (not so smart) phone. :**

**Cellphones Take the Witness Stand http://spectrum.ieee.org/tech-talk/telecom/wireless/cellphones-take-the-witness-stand/**

**Natural Intelligence and Artificial Stupidity: Airport Security Needs Better Humans, Not Machines http://spectrum.ieee.org/automaton/robotics/artificial-intelligence/natural-intelligence-andartificial-stupidity**

**Hacking attacks from China hit energy companies worldwide http://www.zdnet.com/blog/security/hacking-attacks-from-china-hit-energy-companiesworldwide/8119?tag=nl.e539**

**Microsoft disables AutoRun on Windows XP/Vista to prevent malware infections http://www.zdnet.com/blog/security/microsoft-disables-autorun-on-windows-xpvista-toprevent-malware-infections/8123?tag=nl.e539**

**How a bankrupt U.S. company could give China a powerful new superweapon development system http://www.zdnet.com/blog/government/how-a-bankrupt-us-company-could-give-china-apowerful-new-superweapon-development-system/10047?tag=nl.e539**

**IE9 and Tracking Protection: Microsoft disrupts the online ad business http://www.zdnet.com/blog/bott/ie9-and-tracking-protection-microsoft-disrupts-the-onlinead-business/3004?tag=nl.e539**

**How to crash the Internet http://www.zdnet.com/blog/networking/how-to-crash-the-internet/680?tag=nl.e539**

 **Breakthrough in nanosheets: Better sensors, computers and batteries http://www.smartplanet.com/technology/blog/science-scope/breakthrough-in-nanosheetsbetter-sensors-computers-and-batteries/6656/**

**For the real robot uprising, look to the disabled http://www.smartplanet.com/technology/blog/thinking-tech/for-the-real-robot-uprisinglook-to-the-disabled/5435/**

**With electronic contact lenses, bionic eyesight could become reality http://www.smartplanet.com/business/blog/smart-takes/with-electronic-contact-lensesbionic-eyesight-could-become-reality/566/**

# **Page 10 February, 2011 The Bytes of Las Vegas**

USA Area 12 and International APCUG Nooz February 2011

Presidents of APCUG - Member User Groups Areas: USA Area 12 & International

Advisor: Carl Lofstrom E-Mails: clofstrom@apcug.org sndcloud@embarqmail.com Cell: 850-586-0603

We urge you to share the information in NOOZ by including it in your newsletter,

posting it on your Website, or e-mailing it to members of your group.

- APCUG thanks the outgoing officers for their service .
- Introducing two new Directors and two new Advisors
- New Snail Mail address for APCUG and renewal information.
- Introducing a new benefit The Speakers Bureau

1. APCUG thanks Jay Ferron, Birl Smith, Linda Moore, Mitch Garvis and Doug Spindler for their service to APCUG. A big thank you to all of them for their many contributions to APCUG. We appreciate the time and energy they gave to the organization.

2. We would like to welcome back two familiar faces to the Management Team,

Jim Evans and Clint Tinsley. As some of you remember, Jim served for a

number of years as the APCUG Secretary. After a short hiatus, he has again joined the

Board of Directors and was selected to be the…yep, you guessed it…….The Secretary

of the Organization. Clint Tinsley was previously an Advisor to

Region 12. He is now a member of the Board of Directors and will be filling the position of Treasurer.

We would also like to welcome two new faces to APCUG, David Williams and Carl

Lofstrom. Both were elected to the Board of Advisors and will serve for a 2 year term.

So, with that said, here are your new elected positions for 2011

- Board of Directors President Kathy Jacobs Vice-President Marie Vesta Secretary Jim Evans
- Treasurer Clint Tinsley :Board of Advisors Chair David Steward Vice-Chair Robert Vance

Secretary – Patty Lowry Welcome to the team, folks!! 3. New APCUG Snail Mail Address. Please change your address list to reflect

APCUG's new snail mail address – the Dallas address is no longer active. APCUG 13940 Cedar Rd. #447

Cleveland, OH 44118-3204

In addition, now would be a great time to make sure that your group has renewed it's membership in the APCUG. All groups need to renew no later than February 28th to continue to receive the benefits of the APCUG.

# **SIG's MONTHLY CALENDAR**

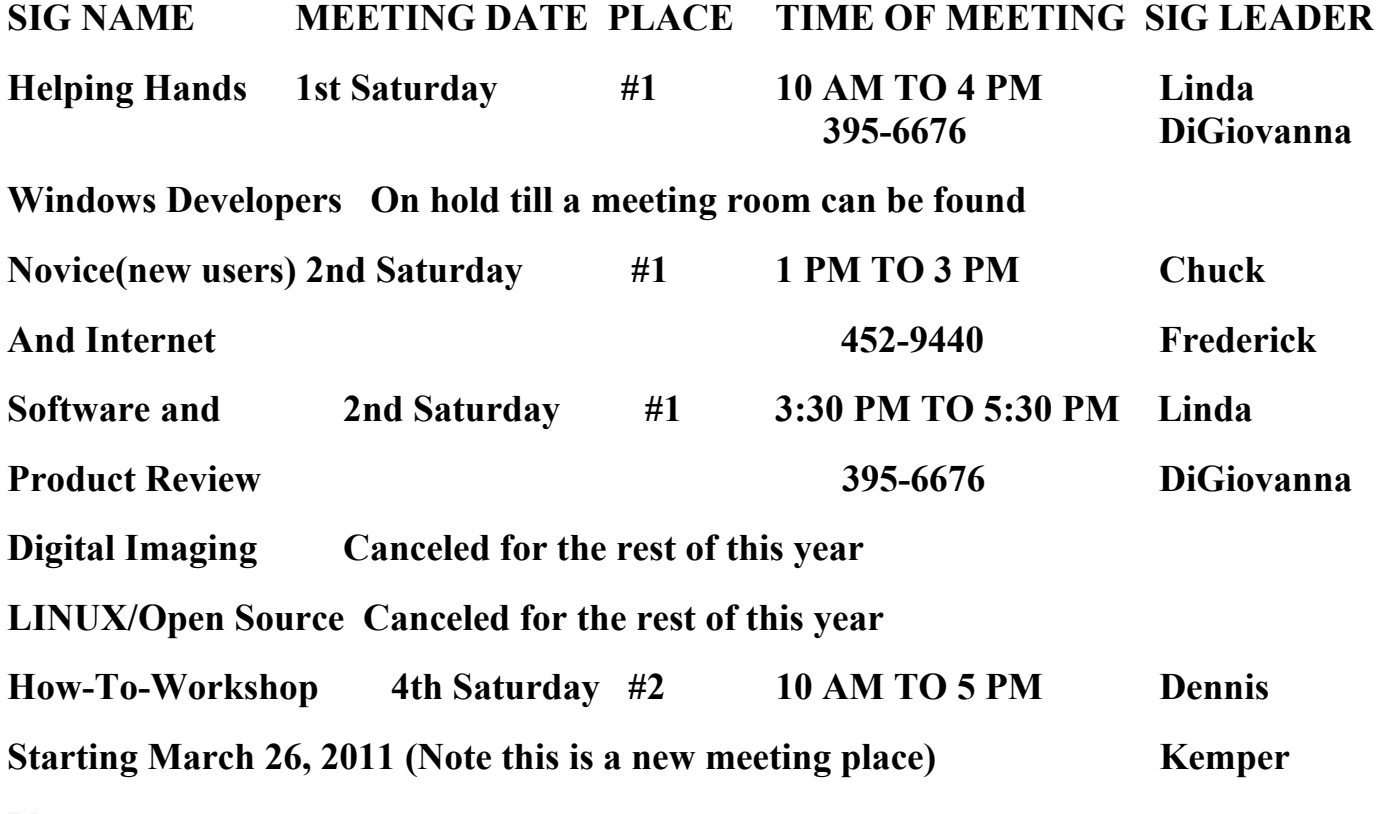

**Places are:**

**#1 Wengert Room is located in the back of the NV Energy building just west of Jones on W. Sahara**

**#2 Enterprise Library is located in Las Vegas at 25 E. Shelbourne Av. South of Windmill**

**LN and East of Las Vegas Blvd.**

**All meetings Are Subject to Cancellation by the SIG Leader or the Property Owner. The Calendar Page of the LVPCUG web site is keep as current as possible. If you would like to be a SIG Leader for some of the SIG's that are not meeting at this time, Please Contact Wendy to get the details of the duties of the Leader. You may leave a email at [info@lvpcug.org.](info@lvpcug.org)**

**Page 12 February, 2011 The Bytes of Las Vegas**

# **Las Vegas PC Users Group, Inc.**

# **Membership Application**

### **New Members or Renewal with Information Changes**

**To join the Las Vegas PC Users Group, pleas complete the information form below. The form can be mailed with a check or brought to the General Meeting. Dues are \$30 per year per family. More information about the Club can be obtained at : [www.lvpcug.org](http://www.lvpcug.org)**

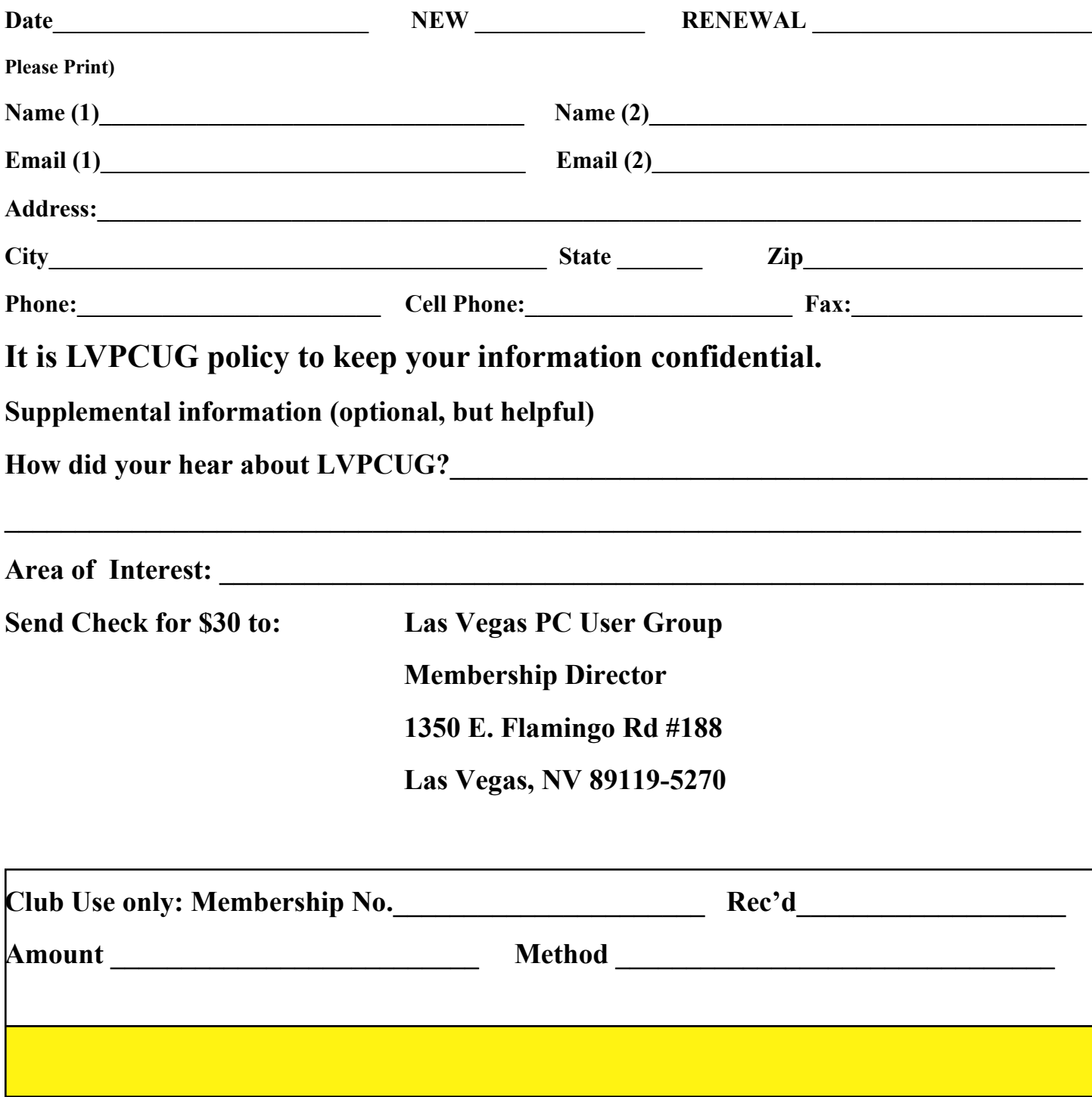